## This is CS50.

## cs50.brianyu.me

## Roadmap

|       | Mon | Tue | Wed | Thu | Fri | Sat | Sun |     |
|-------|-----|-----|-----|-----|-----|-----|-----|-----|
| March | 23  | 24  | 25  | 26  | 27  | 28  | 29  | SQL |
| April | 30  | 31  | 1   | 2   | 3   | 4   | 5   |     |
|       | 6   | 7   | 8   | 9   | 10  | 11  | 12  |     |
|       | 13  | 14  | 15  | 16  | 17  | 18  | 19  |     |
|       | 20  | 21  | 22  | 23  | 24  | 25  | 26  |     |
| May   | 27  | 28  | 29  | 30  | 1   | 2   | 3   |     |
|       | 4   | 5   | 6   | 7   | 8   | 9   | 10  |     |

|       | Mon | Tue | Wed | Thu | Fri | Sat | Sun |      |
|-------|-----|-----|-----|-----|-----|-----|-----|------|
| March | 23  | 24  | 25  | 26  | 27  | 28  | 29  |      |
| April | 30  | 31  | 1   | 2   | 3   | 4   | 5   | Test |
|       | 6   | 7   | 8   | 9   | 10  | 11  | 12  |      |
|       | 13  | 14  | 15  | 16  | 17  | 18  | 19  |      |
|       | 20  | 21  | 22  | 23  | 24  | 25  | 26  |      |
| May   | 27  | 28  | 29  | 30  | 1   | 2   | 3   |      |
|       | 4   | 5   | 6   | 7   | 8   | 9   | 10  |      |

|       | Mon | Tue | Wed | Thu | Fri | Sat | Sun |                 |
|-------|-----|-----|-----|-----|-----|-----|-----|-----------------|
| March | 23  | 24  | 25  | 26  | 27  | 28  | 29  |                 |
| April | 30  | 31  | 1   | 2   | 3   | 4   | 5   |                 |
|       | 6   | 7   | 8   | 9   | 10  | 11  | 12  | Web Programming |
|       | 13  | 14  | 15  | 16  | 17  | 18  | 19  |                 |
|       | 20  | 21  | 22  | 23  | 24  | 25  | 26  |                 |
| May   | 27  | 28  | 29  | 30  | 1   | 2   | 3   |                 |
|       | 4   | 5   | 6   | 7   | 8   | 9   | 10  |                 |

|       | Mon | Tue | Wed | Thu | Fri | Sat | Sun |       |
|-------|-----|-----|-----|-----|-----|-----|-----|-------|
| March | 23  | 24  | 25  | 26  | 27  | 28  | 29  |       |
| April | 30  | 31  | 1   | 2   | 3   | 4   | 5   |       |
|       | 6   | 7   | 8   | 9   | 10  | 11  | 12  |       |
|       | 13  | 14  | 15  | 16  | 17  | 18  | 19  | Flask |
|       | 20  | 21  | 22  | 23  | 24  | 25  | 26  |       |
| May   | 27  | 28  | 29  | 30  | 1   | 2   | 3   |       |
|       | 4   | 5   | 6   | 7   | 8   | 9   | 10  |       |

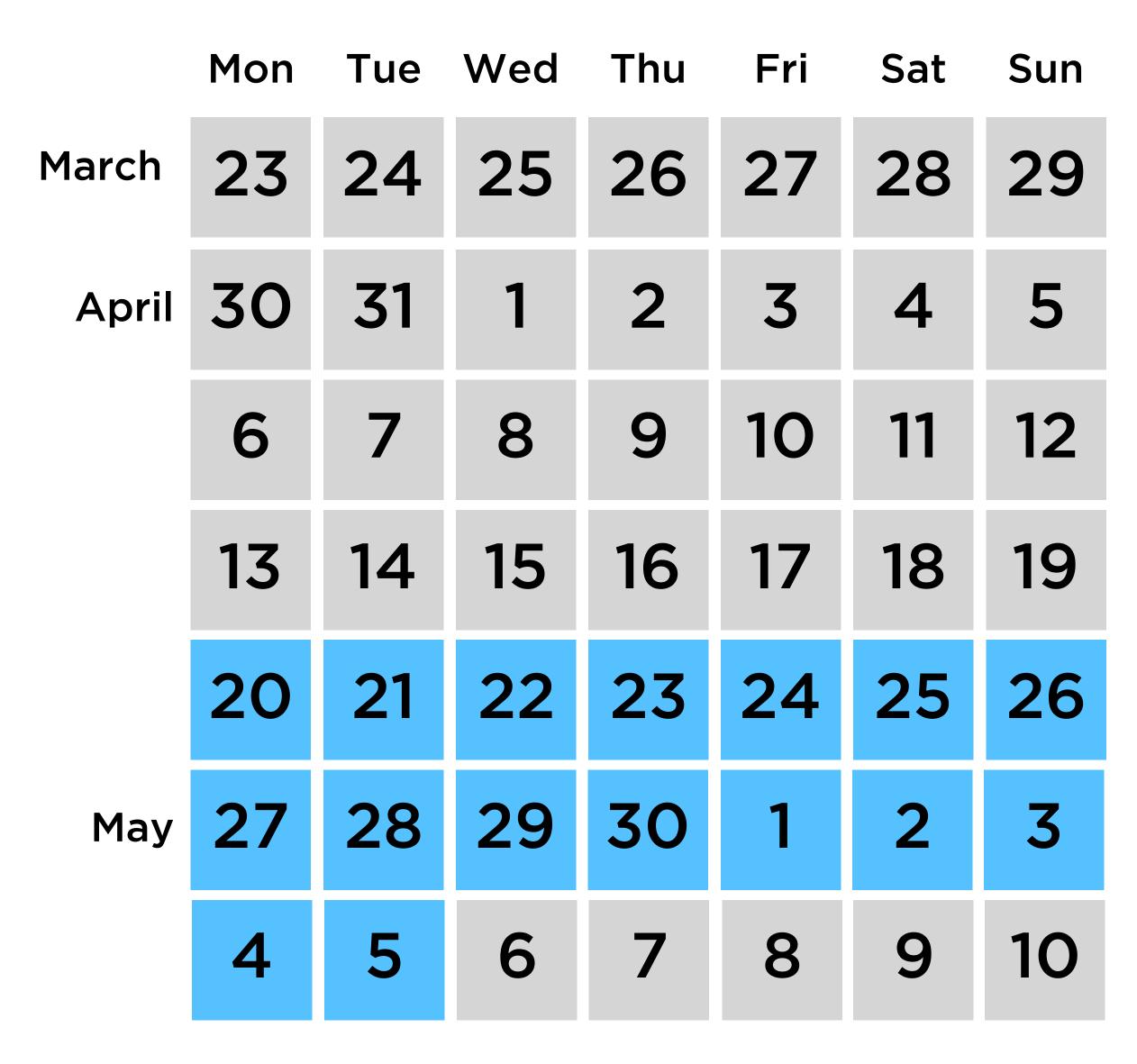

Final Projects

### Zoom

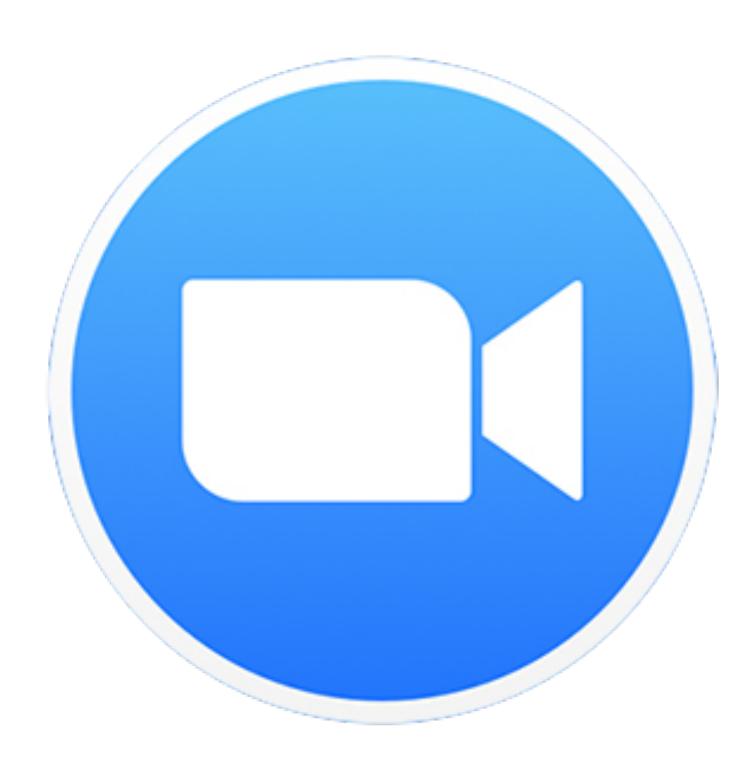

# Slack harvard.slack.com

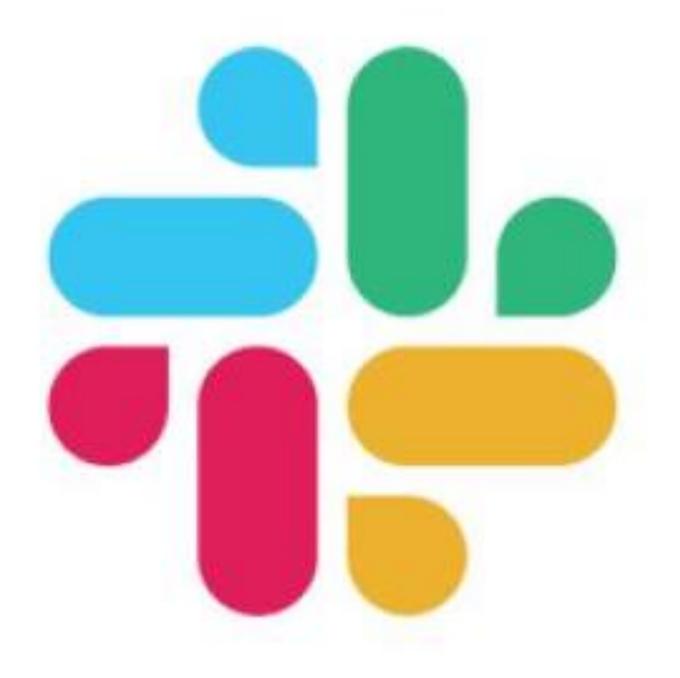

#### Week 7

- SQL
  - CREATE TABLE
  - INSERT
  - SELECT
  - UPDATE
  - DELETE
  - Indexes
  - Race Conditions
  - SQL Injection

## What questions do you have?

## Questions

## Today

SQL

SQL and Python

Test Review

## PART ONE SQL

### books

| id | title | author | year |
|----|-------|--------|------|
|    |       |        |      |
|    |       |        |      |
|    |       |        |      |
|    |       |        |      |

```
CREATE TABLE books (
  id INTEGER PRIMARY KEY AUTOINCREMENT,
  title TEXT,
  author TEXT,
  year NUMERIC
);
```

## ratings

| book_id | rating | votes |
|---------|--------|-------|
|         |        |       |
|         |        |       |
|         |        |       |
|         |        |       |

## ratings

| book_id | rating | votes |
|---------|--------|-------|
|         |        |       |
|         |        |       |
|         |        |       |
|         |        |       |

Foreign Key

```
CREATE TABLE ratings (
  book_id INTEGER,
  rating REAL,
  votes INTEGER,
  FOREIGN KEY (book_id) REFERENCES books(id)
);
```

```
INSERT INTO books
(title, author, year)
VALUES ("Emma", "Jane Autsen", 1815);
```

SELECT \* FROM books
WHERE author = "J.K. Rowling";

```
UPDATE ratings
SET rating = 4.2
WHERE book_id = 28;
```

DELETE FROM books WHERE title = "Fahrenheit 451";

## Multiple Tables

#### Students

- People
- Classes
- Who are the instructors of each class?
- Who are the students in each class?

```
CREATE TABLE people (
  id INTEGER PRIMARY KEY AUTOINCREMENT,
  name TEXT NOT NULL
CREATE TABLE courses (
  id INTEGER PRIMARY KEY AUTOINCREMENT,
  code TEXT NOT NULL,
  title TEXT NOT NULL
```

```
CREATE TABLE students (
  person id INTEGER NOT NULL,
  course id INTEGER NOT NULL
CREATE TABLE instructors (
  person_id INTEGER NOT NULL,
  course id INTEGER NOT NULL
```

wget cdn.cs50.net/2020/spring/classes/7/students.db

Write a SQL query to answer the following question:

What is Amanda's student id?

Write a SQL query to answer the following question:

What is the course title for CS51?

Write a SQL query to answer the following question:

What are the course codes and titles for all of the CS courses? Assume that all CS courses have a course code that begins with 'CS'.

Write a SQL query to answer the following question:

How many courses are there?

Write a SQL query to answer the following question:

How many students are taking CS50?

Write a SQL query to answer the following question:

What are the names of all of the instructors? Generate a table with all instructors' names and the course they teach.

Write a SQL query to answer the following question:

What are the names of all of the students taking CS50?

# PART TWO SQL and Python

from cs50 import SQL

# Exercise

Write a Python program to enroll a student in a course.

\$ python enroll.py

Name: Emma

Course Code: CS51

Added Emma to CS51

# Race Conditions

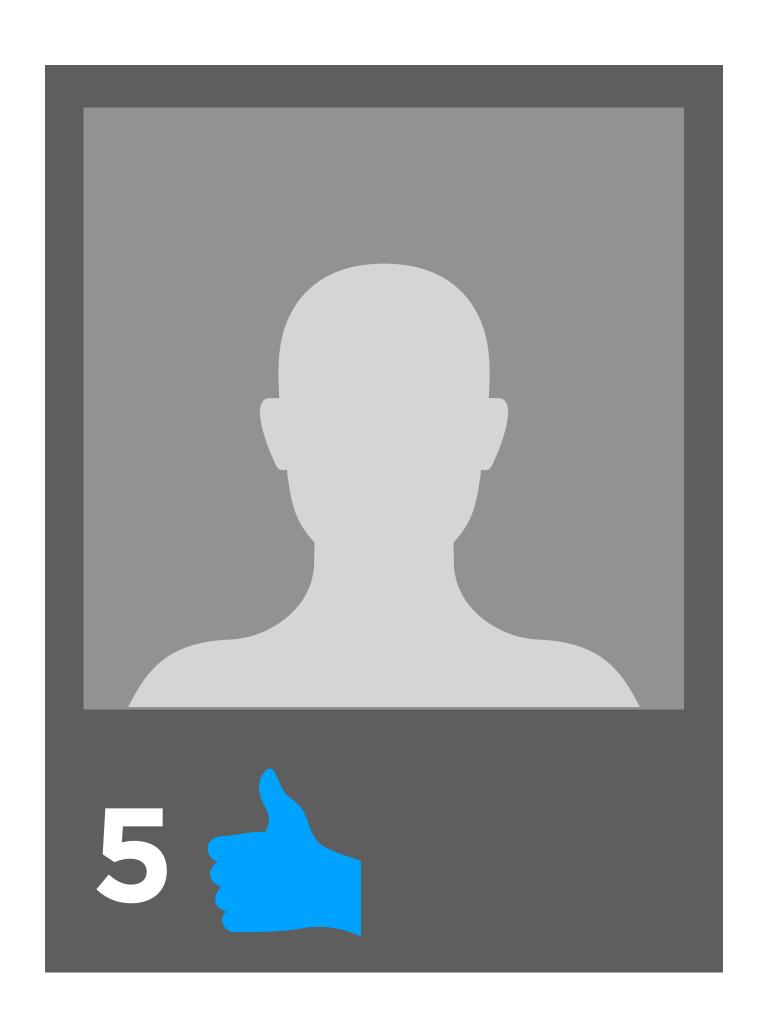

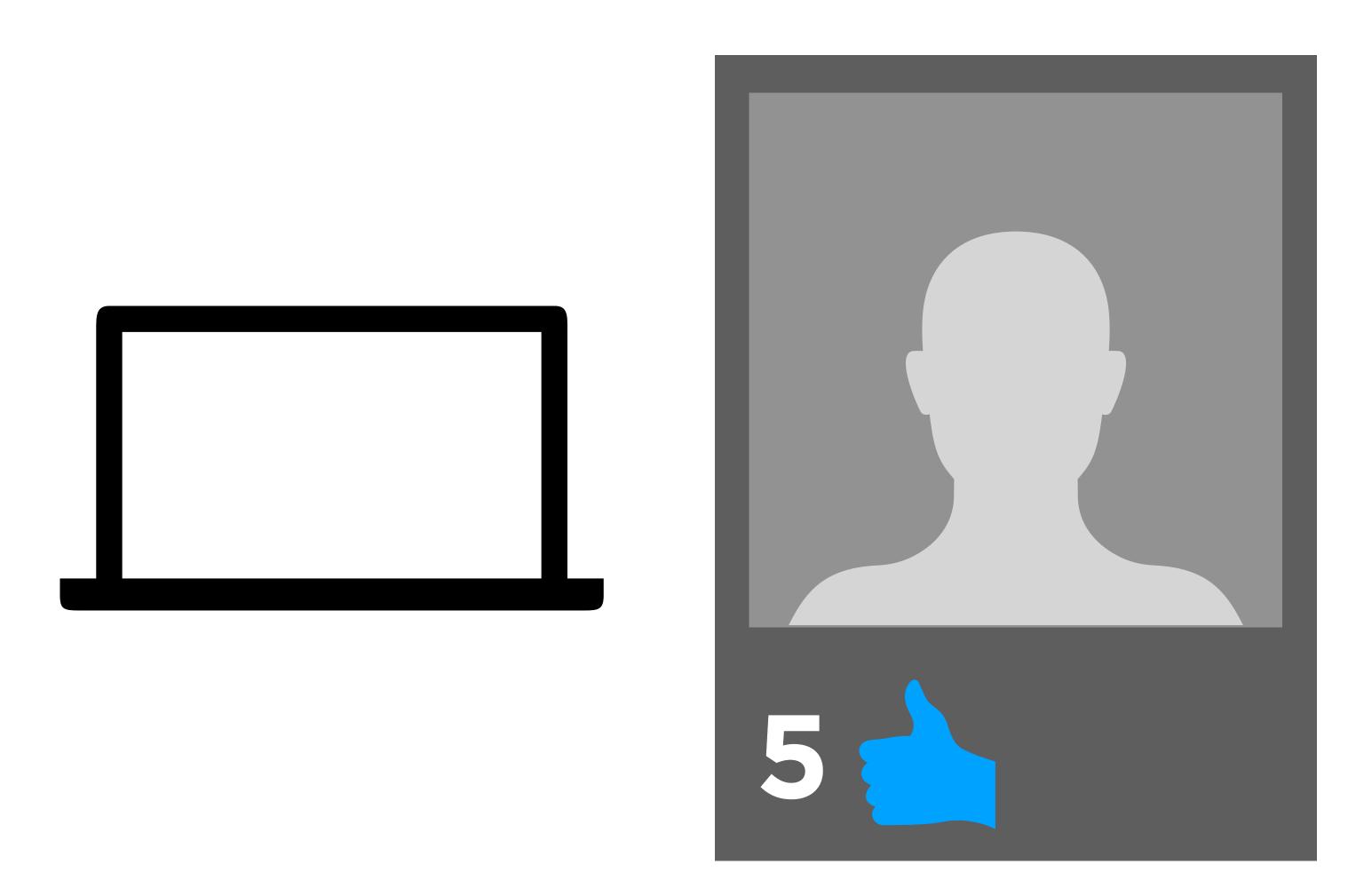

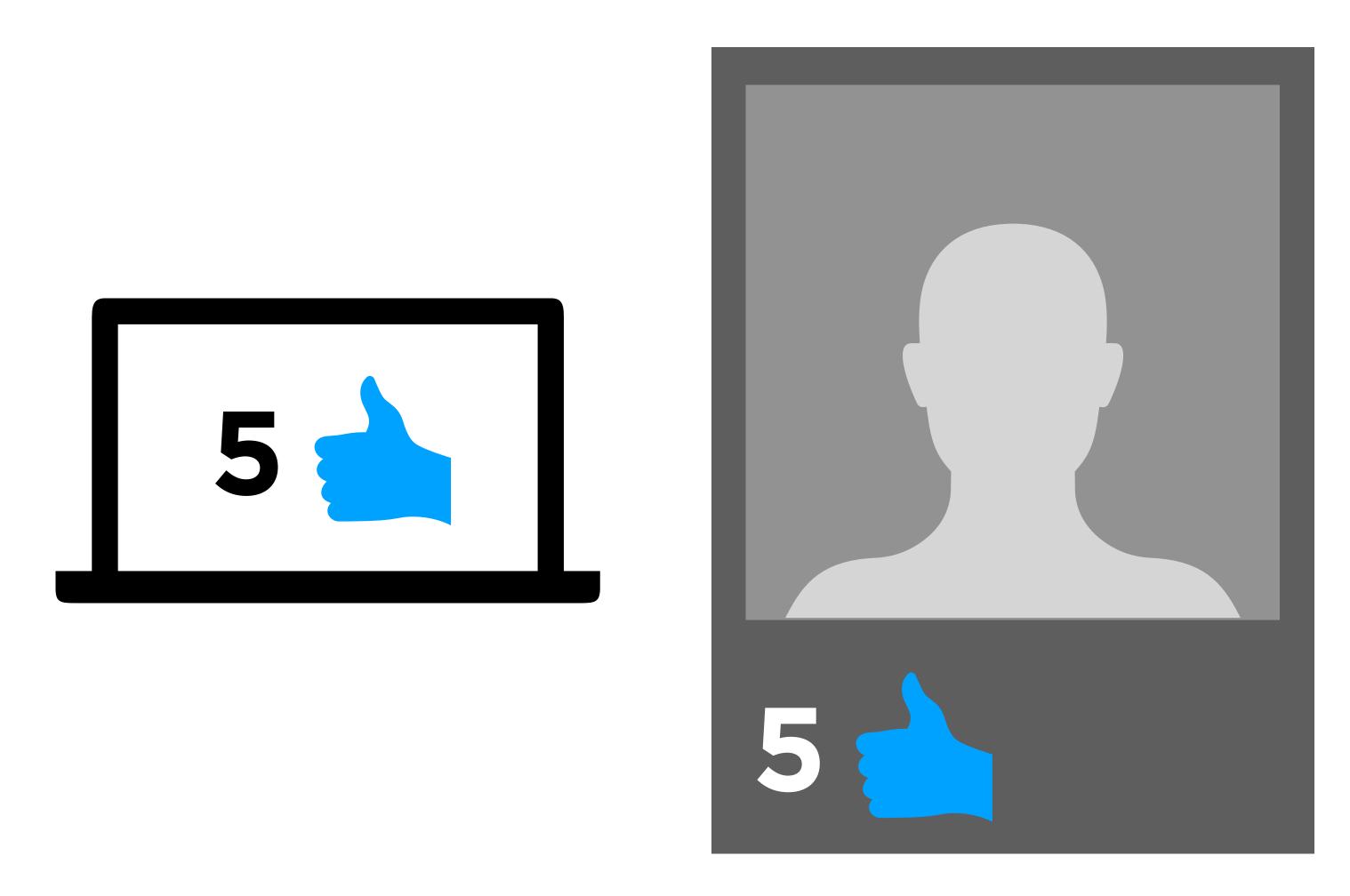

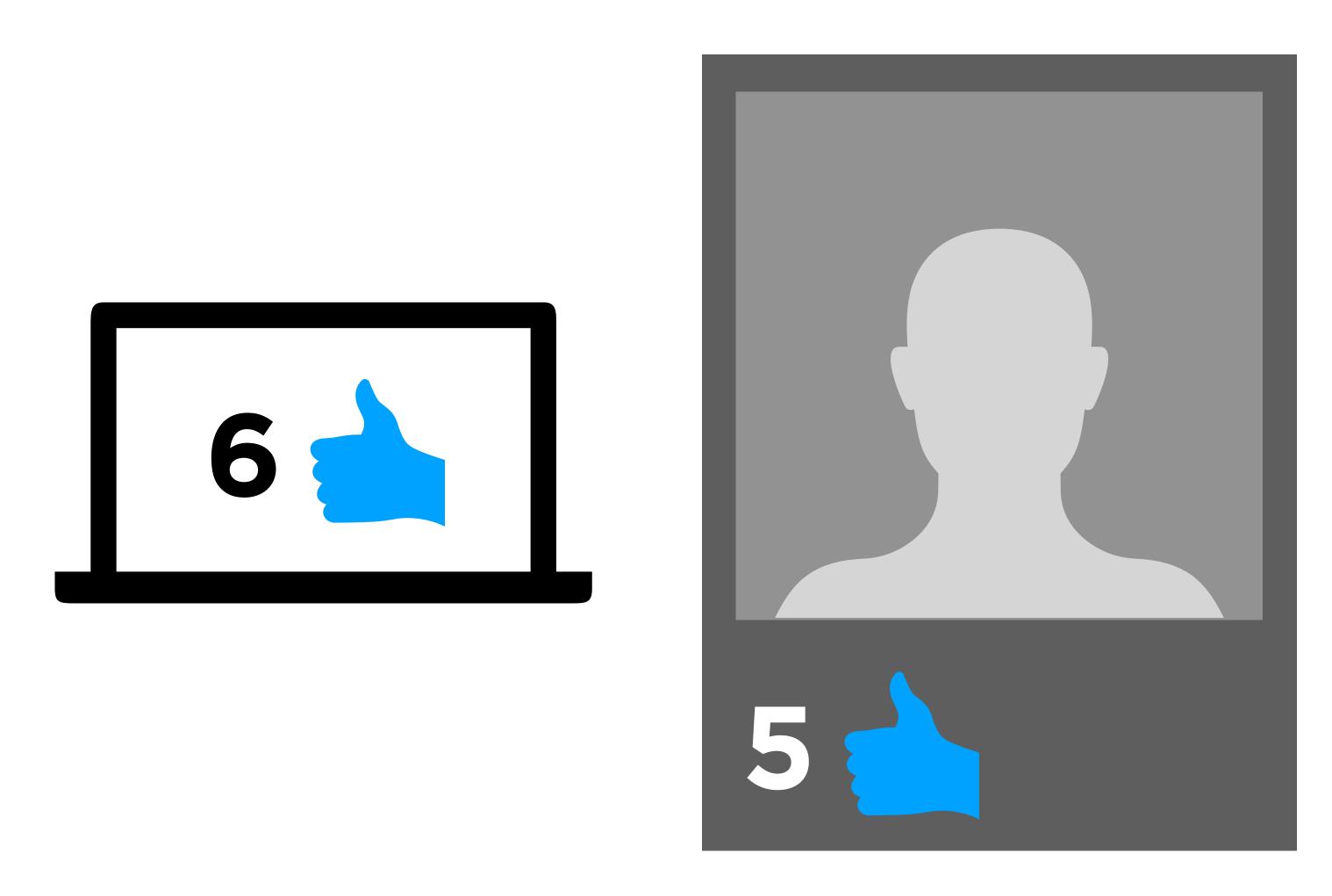

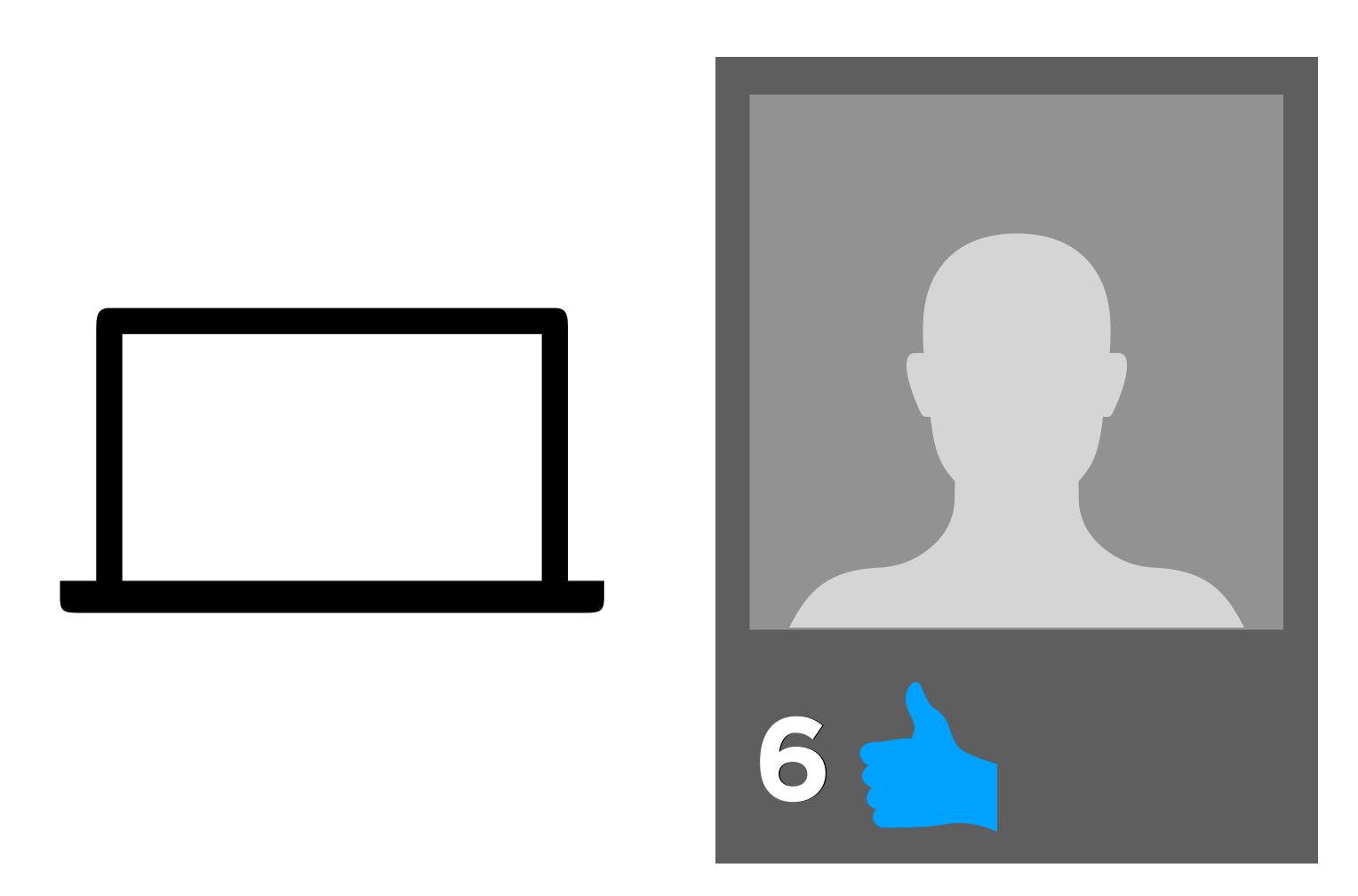

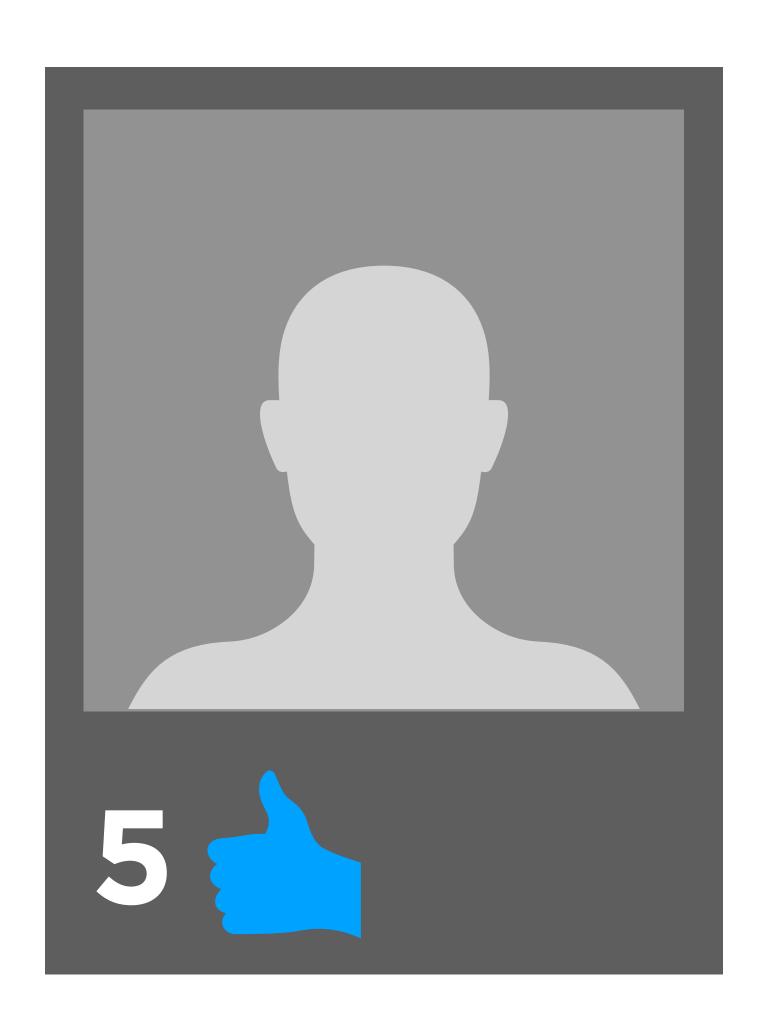

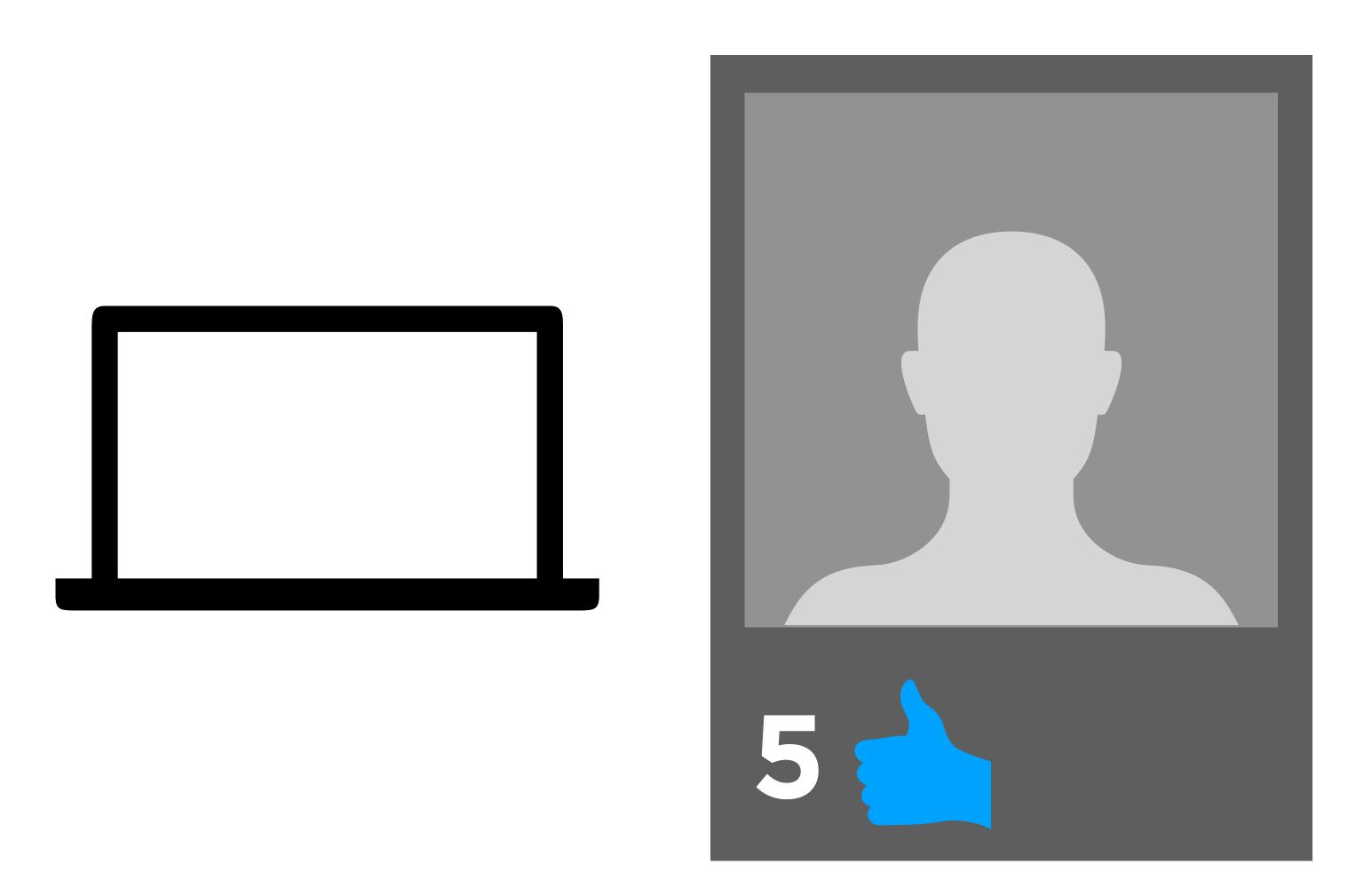

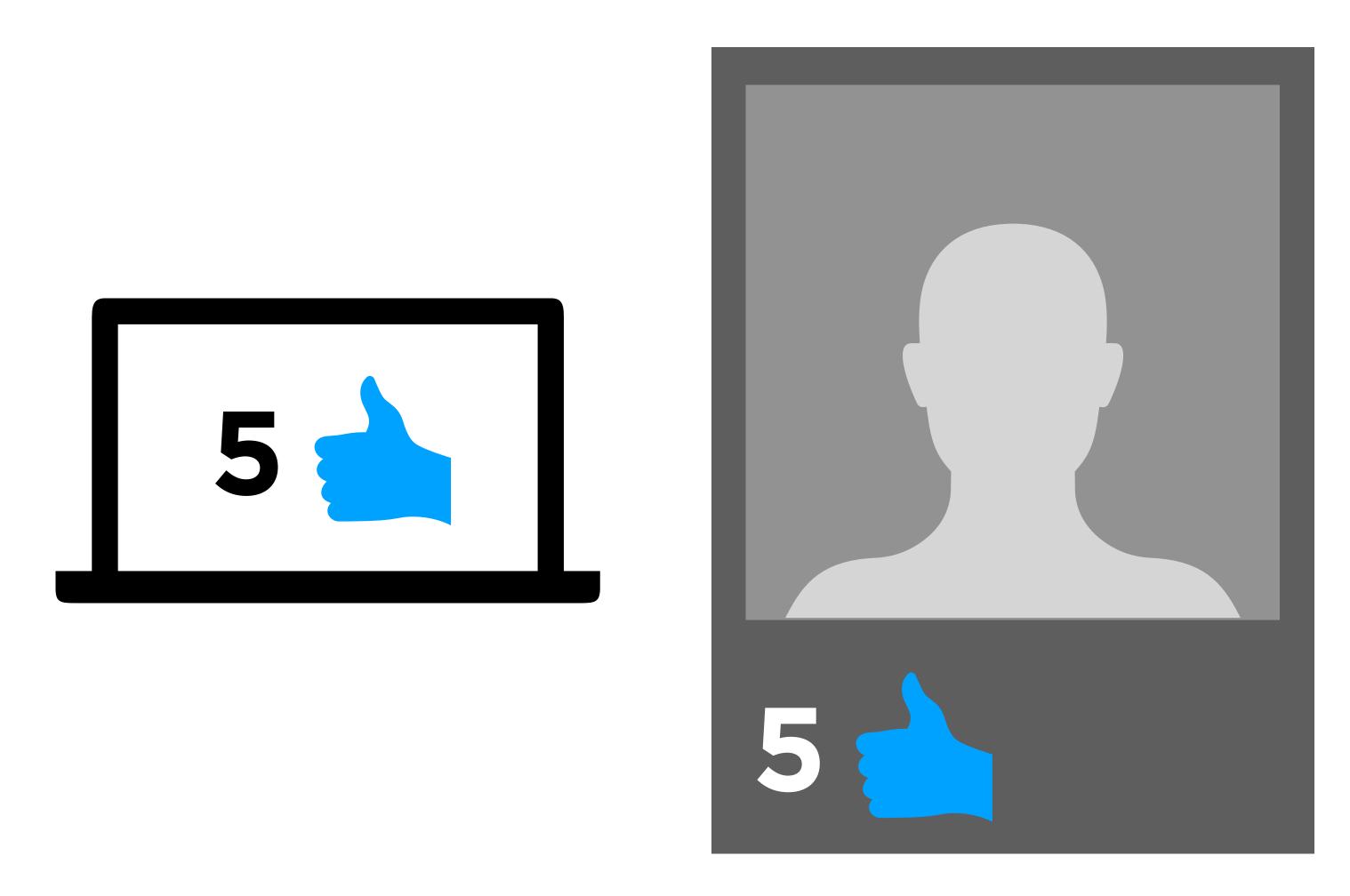

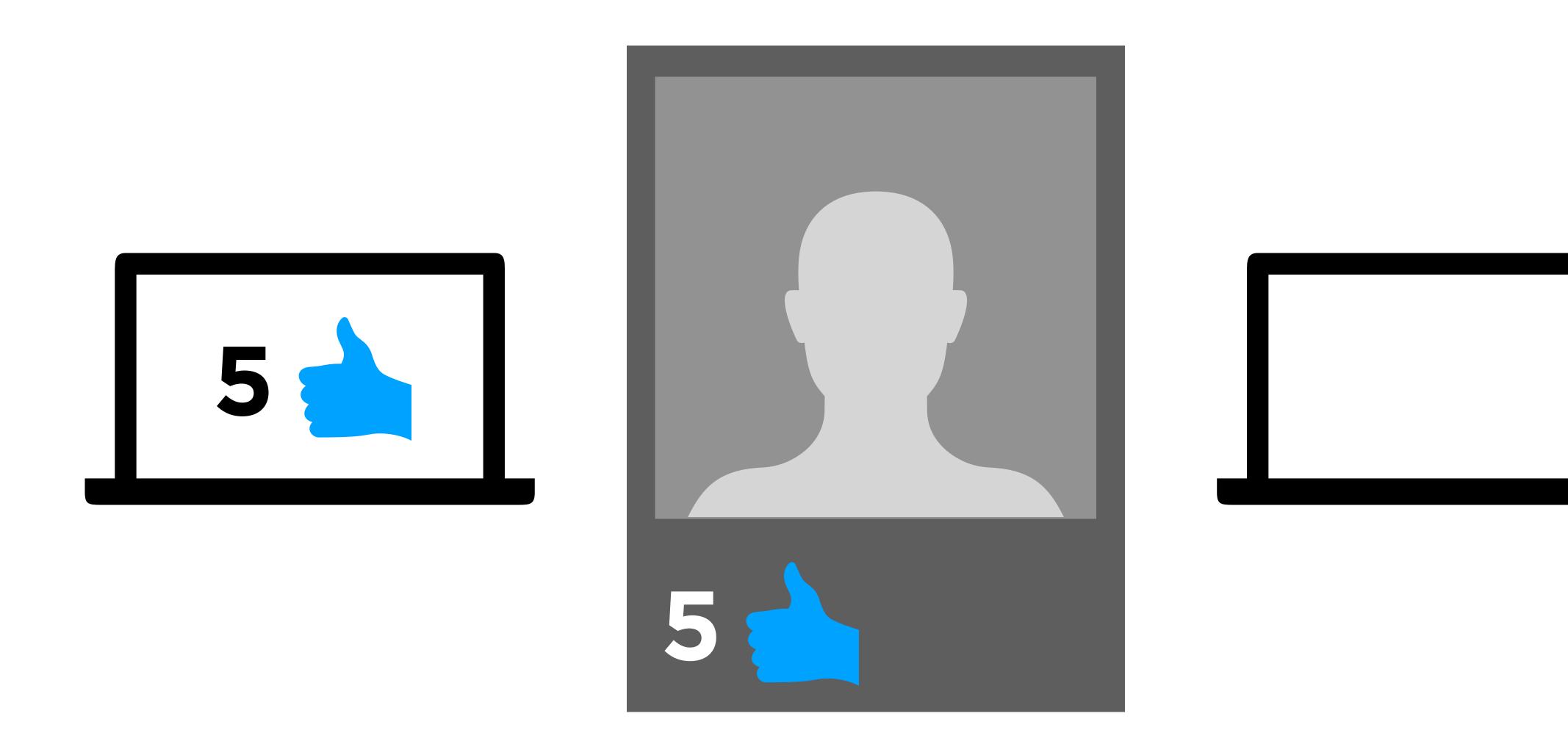

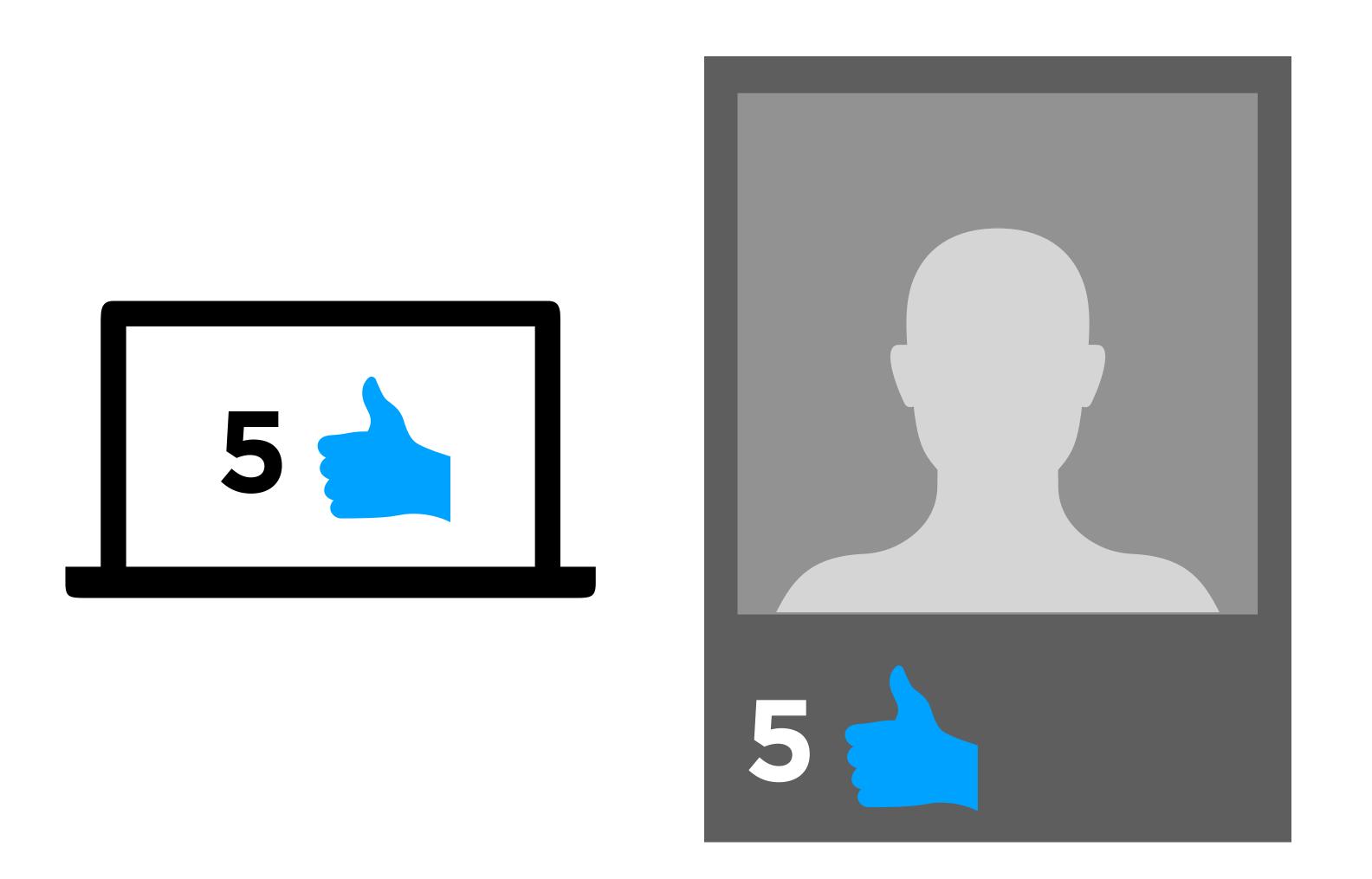

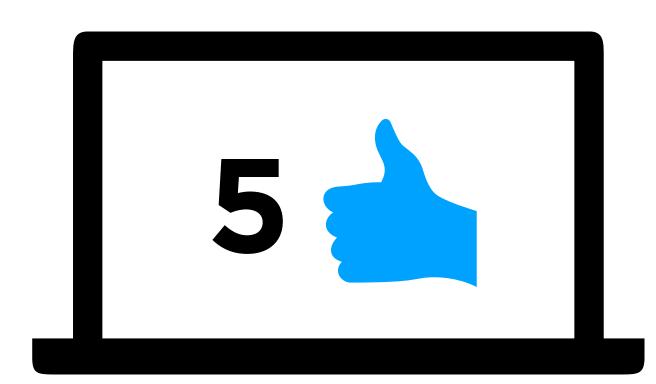

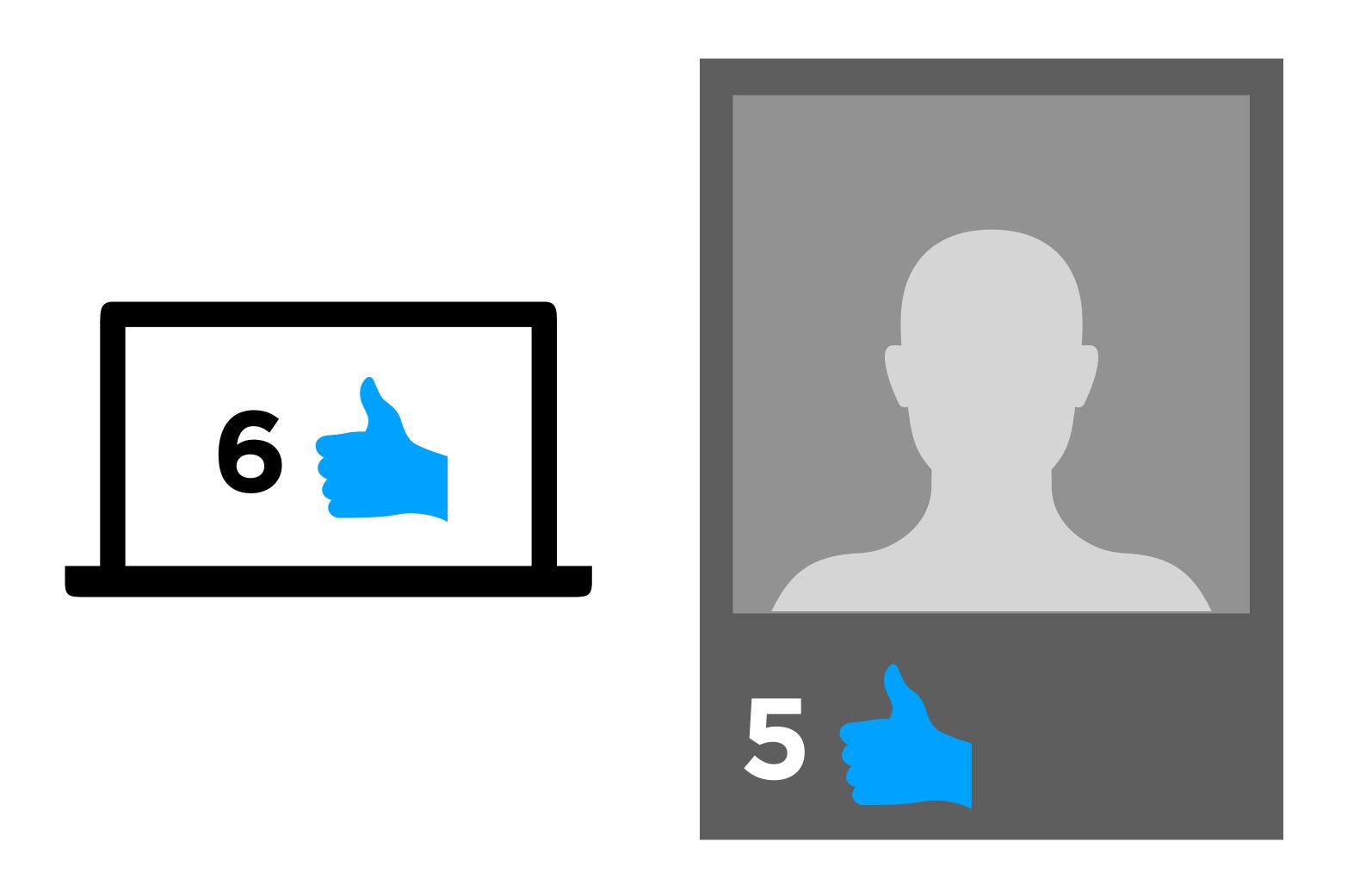

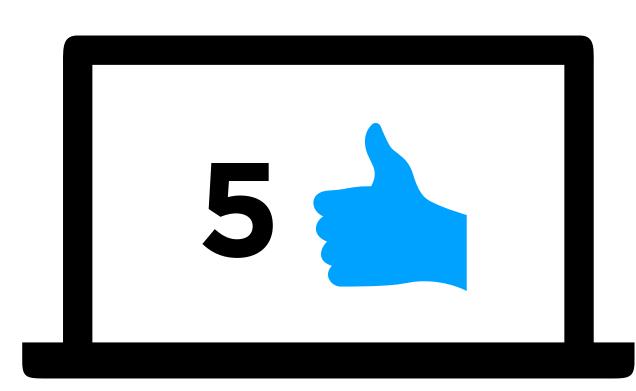

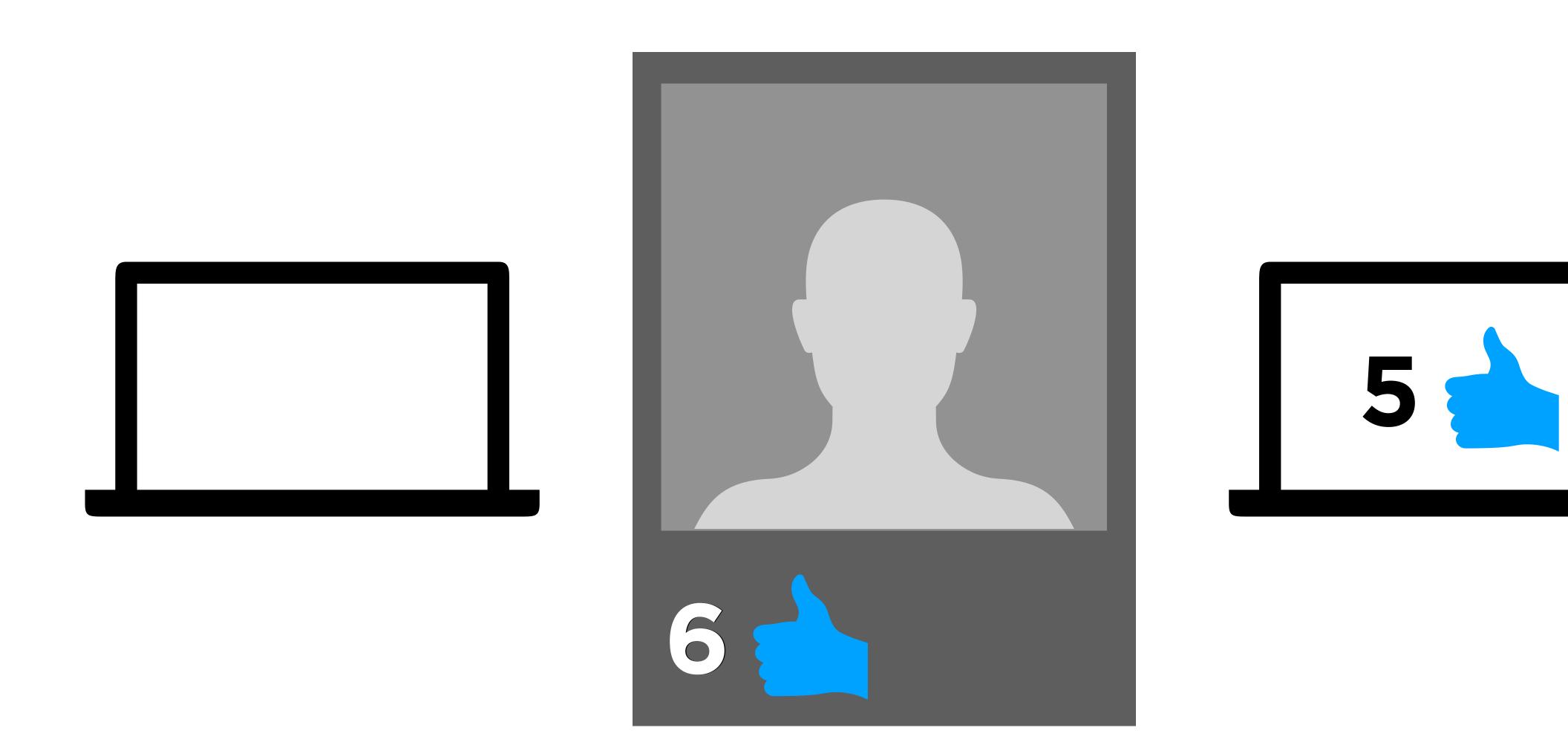

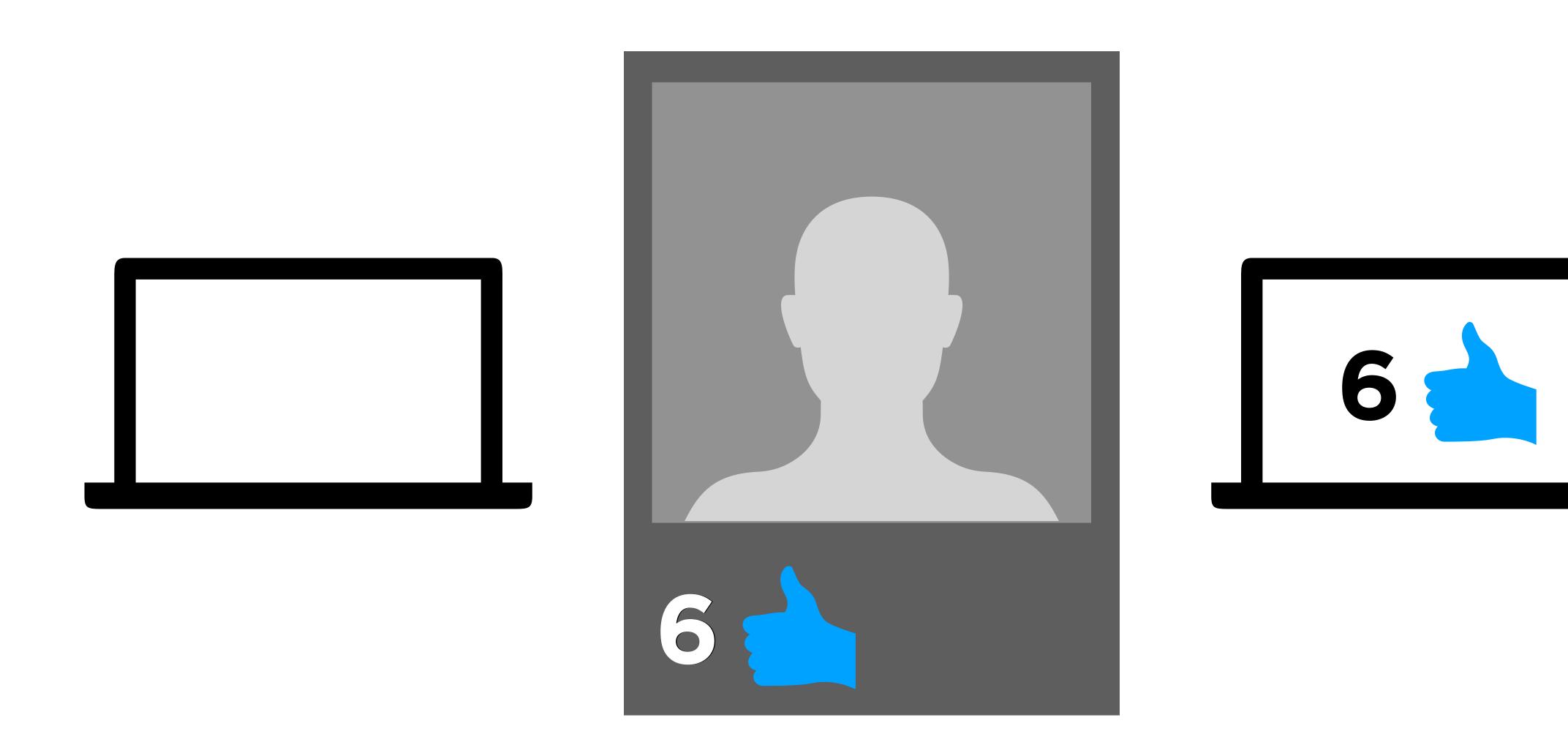

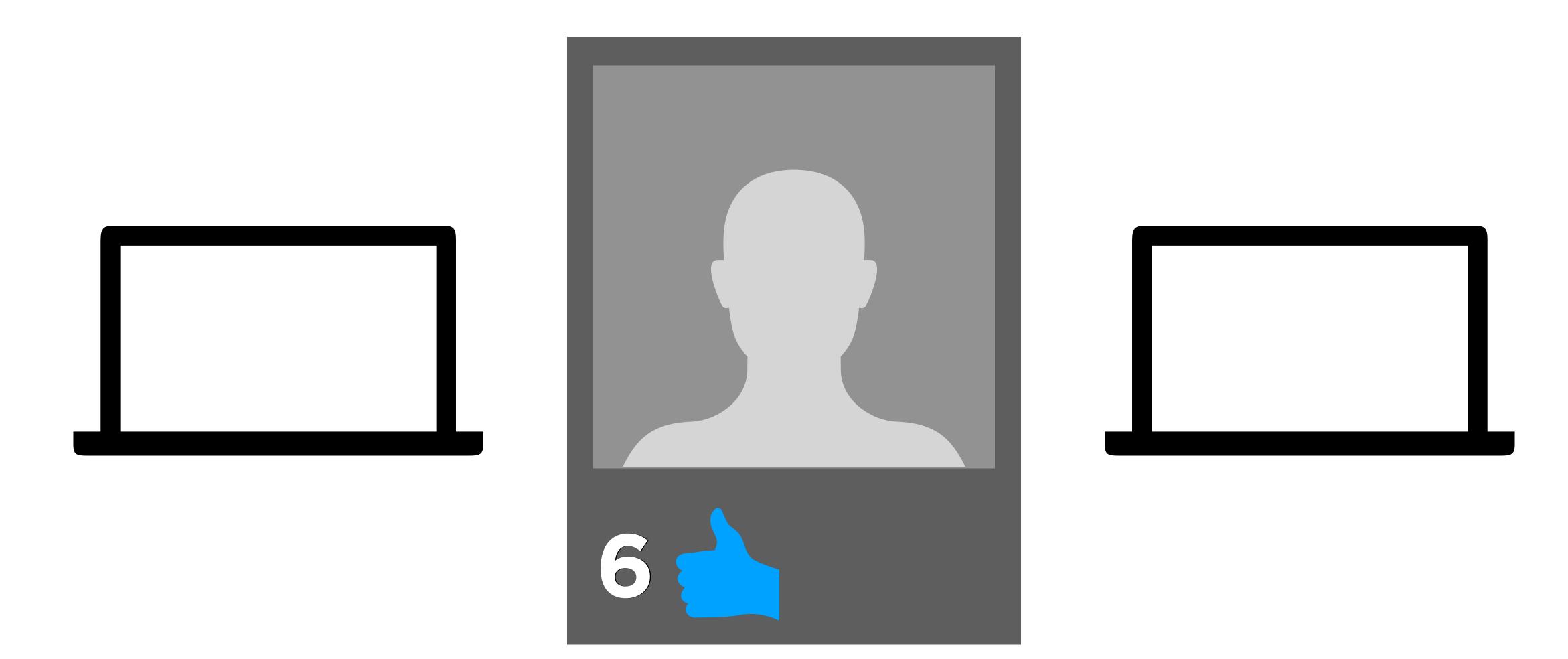

# SQL Injection

| Usernam | <b>e:</b> |  |
|---------|-----------|--|
|         |           |  |
|         |           |  |
| Passwor | d:        |  |
|         |           |  |

SELECT \* FROM users
WHERE username = username AND password = password;

#### Username:

harry

#### Password:

12345

SELECT \* FROM users
WHERE username = username AND password = password;

```
SELECT * FROM users
WHERE username = "harry" AND password = "12345";
```

#### Username:

hacker" --

#### Password:

SELECT \* FROM users
WHERE username = username AND password = password;

```
SELECT * FROM users
WHERE username = "hacker" --" AND password = "";
```

```
SELECT * FROM users
WHERE username = "hacker" --" AND password = "";
```

# PART THREE Test Review

- Binary
- Representing Data
- Algorithms
- Pseudocode
- Scratch

- (
- Compiling
- Strings
- Variables
- Types
- Loops
- Conditions
- Imprecision
- Overflow

- Compiling
- Debugging
- Data Types
- Memory
- Arrays
- Strings
- Command-Line Arguments

- Searching (Linear, Binary)
- Sorting (Bubble, Selection)
- Big O
- Structs
- Recursion
- Merge Sort

- Hexadecimal
- Pointers
- Dynamic Memory
- Memory Layout
- File I/O

- Data Structures
- Linked Lists
- Trees
- Hash Tables
- Tries

- Python
- Regular Expressions

- SQL
  - CREATE TABLE
  - INSERT
  - SELECT
  - UPDATE
  - DELETE
  - Indexes
  - Race Conditions
  - SQL Injection

# What questions do you have?

## Problem Set 7

## Problem Set 7

- Movies
- Houses

# This is CS50.